## How to Sign-up for CashCourse:

- 1. Go to the website: http://www.cashcourse.org/ **CashCourse CashCourse** Your Real-Life Money Guide 2. Select "**Register Now**" **BTTED** below the *Students* section School Administrator Students Other au can still register Ife has in store: Register for a free account
- 3. Enter your Registration Information with your **MLC email address**

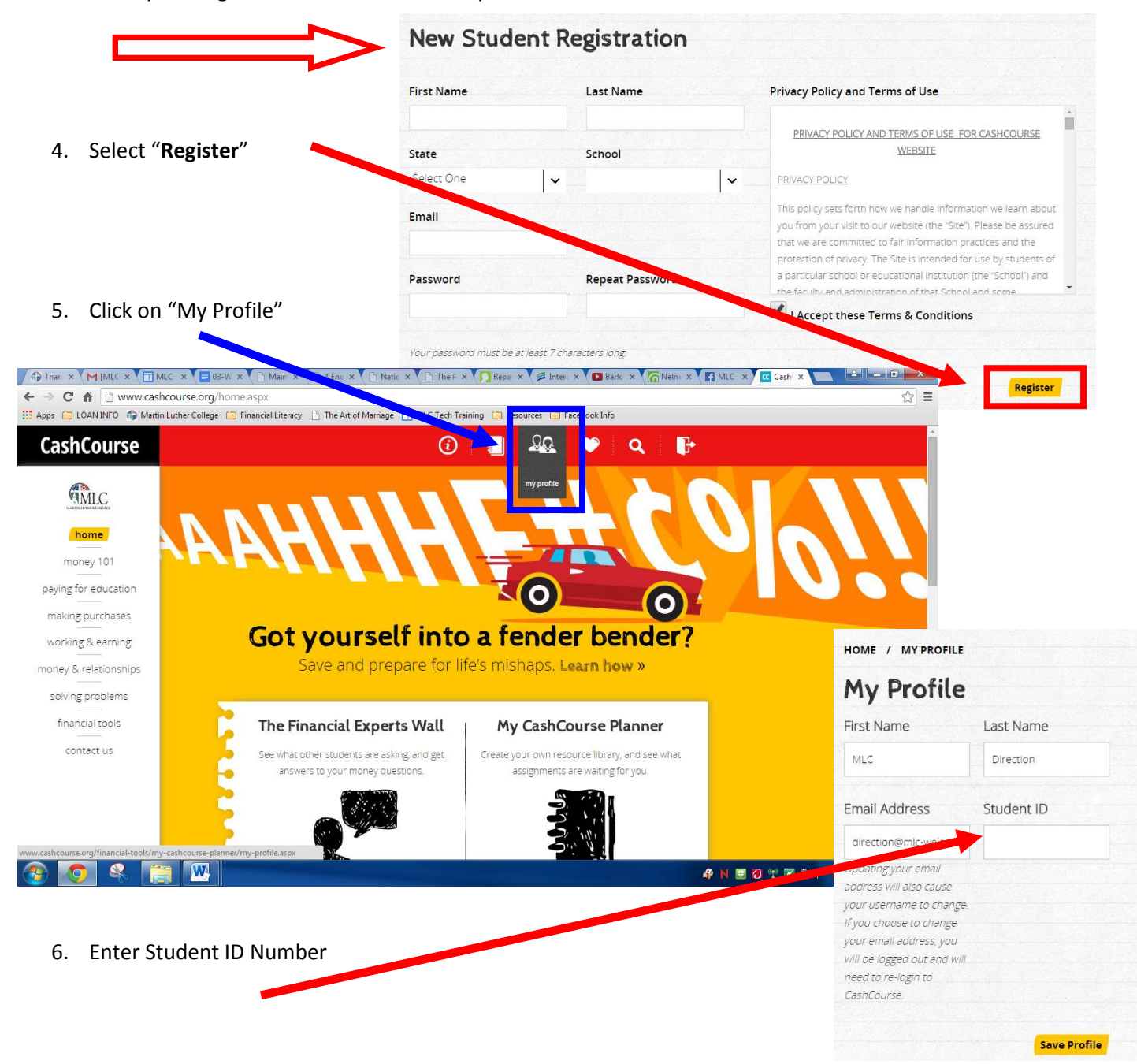

## How to Search your Student ID:

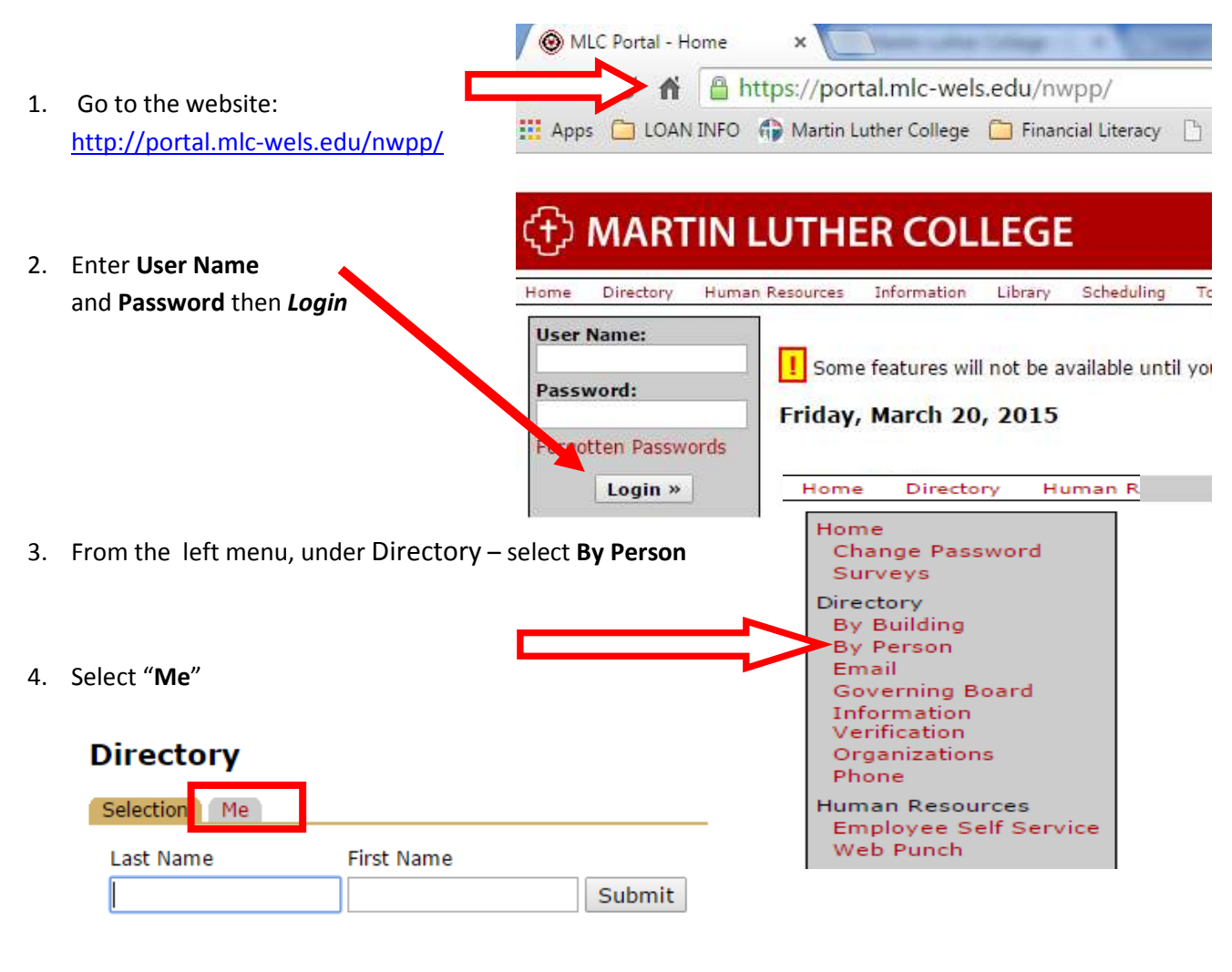

5. Student ID is displayed as **Person ID:**

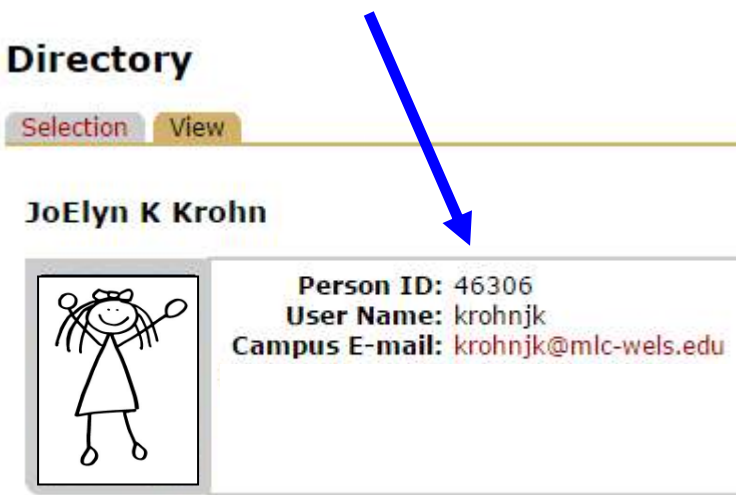